**EECS 3221.3 Operating System Fundamentals** 

#### **No.6**

# **Process Synchronization(2)**

*Prof. Hui Jiang Dept of Electrical Engineering and Computer Science, York University* 

#### **Semaphores**

- **Problems with the software solutions.** 
	- **Complicated programming, not flexible to use.**
	- **Not easy to generalize to more complex synchronization problems.**
- *Semaphore* **(a.k.a.** *lock***): an easy-to-use synchronization tool**  – **An integer variable** *S*

– *wait(S)* **{** 

 **while (***S***<=0) ;** 

*S***-- ;** 

- **}**  – *signal(S)* **{**
- *S***++ ;**

 **}** 

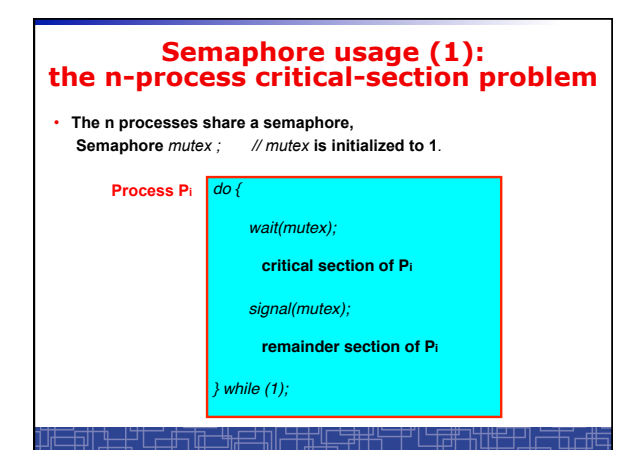

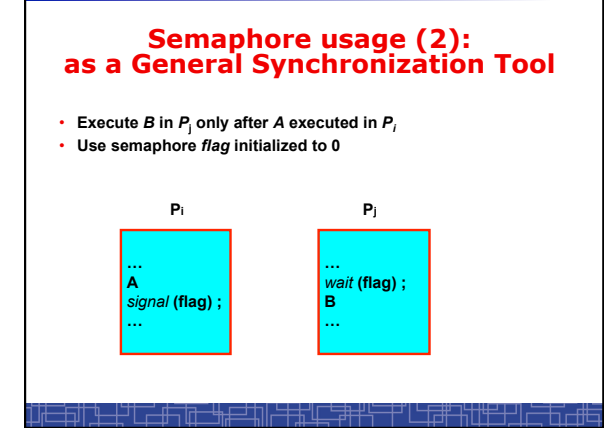

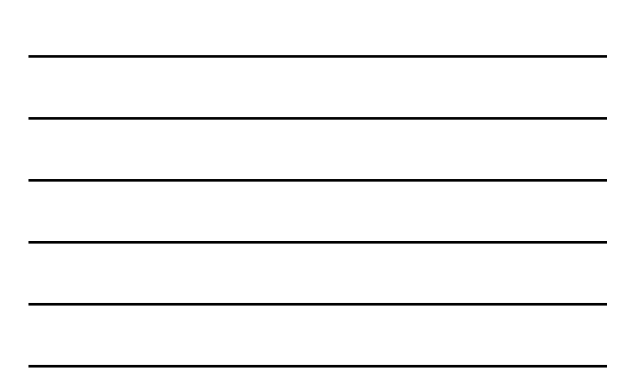

# **Spinlock vs. Sleeping Lock**

- **Previous definition of semaphore requires busy waiting.**  – **It is called** *spinlock.* 
	- *spinlock* **does not need context switch, but waste CPU cycles in a continuous loop.**
	- *spinlock* **is OK only for lock waiting is very short.**
- **Semaphore without busy-waiting, called** *sleeping lock***:** 
	- **In defining** *wait()***, rather than busy-waiting, the process makes system calls to block itself and switch to waiting state, and put the process to a waiting queue associated with the semaphore. The control is transferred to CPU scheduler.**
	- **In defining** *signal(),* **the process makes system calls to pick a process in the waiting queue of the semaphore, wake it up by moving it to the ready queue to wait for CPU scheduling.**
	- **Sleeping Lock is good only for long waiting.**

<u>╶┼<sup>╍╅</sup>┙╙╌╓╌╓╩╤╤┆║└┼╀╓╧╘╁╁┟</u>

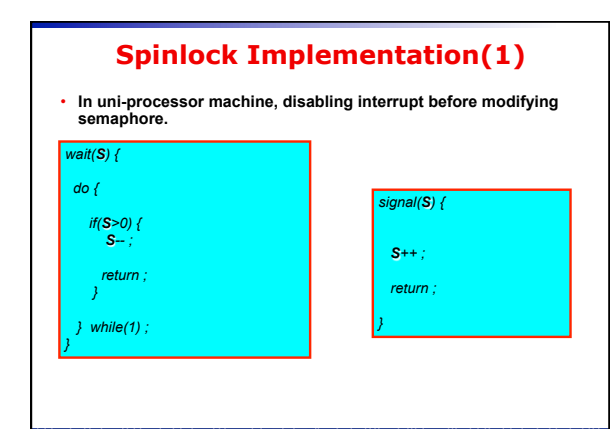

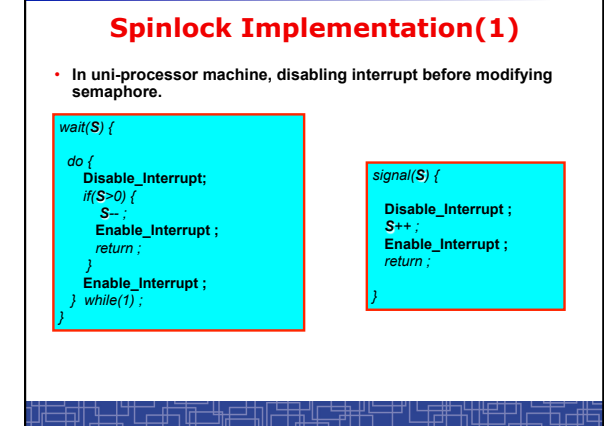

#### **Spinlock Implementation(2)**

- **In multi-processor machine, inhibiting interrupt of all processors is not easy and efficient.**
- **Use software solution to critical-section problems**
- **e.g., bakery algorithm.**
- **Treat** *wait()* **and** *signal()* **as critical sections.**
- **Or use hardware support if available:** – *TestAndSet()* **or** *Swap()*
	-
- **Example: implement spinlock among two processes.** – **Use Peterson's algorithm for protection.** 
	- **Shared data:**

Semaphore *S ;* **Initially**  *S***=1** 

*boolean flag[2];* **initially** *flag [0] = flag [1] = false*. *int turn***; initially** *turn = 0* **or** *1* .

<del>, , , , , , , , , , , , ,</del>

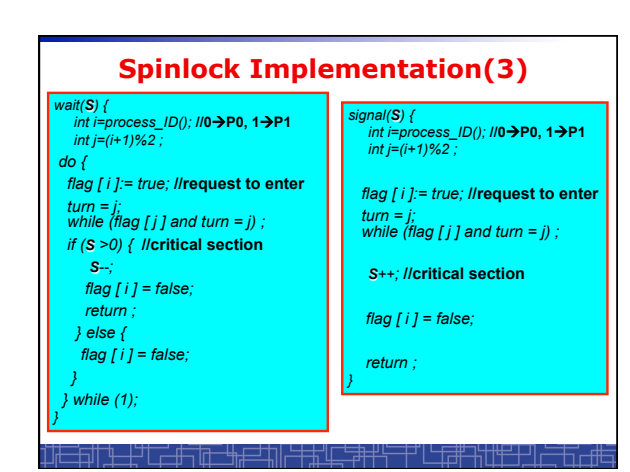

#### **Spinlock Implementation(2)**

- **In multi-processor machine, inhibiting interrupt of all processors is neither easy nor efficient.**
- **Use software solution to critical-section problems** 
	- **e.g., bakery algorithm.**  – **Treat** *wait()* **and** *signal()* **as critical sections.**
- **Or use hardware support if available:** 
	- *TestAndSet()* **or** *Swap()*
- **Example: implement spinlock between N processes.**  – **Use Bakery algorithm for protection.** 
	- **Shared data:**

<u>┧▁╟</u>╬┼<u>┈┙</u>┎╁

Semaphore *S ;* **Initially** *S***=1** 

 *boolean choosing[N]; (***Initially** *false) int number[N]; (***Initially** *0* **)** 

**Spinlock Implementation(3)**  *wait(S) { int i=process\_ID(); signal(S) { int i=process\_ID(); choosing[ i ] = true; number[ i ] = max(number[0], number[1], …, number [N – 1])+1; choosing[ i ] = false; for (j = 0; j < N; j++) { while (choosing[ j ]) ;*  *choosing[ i ] = true; number[ i ] = max(number[0], number[1], …, number [N – 1])+1; choosing[ i ] = false; for (j = 0; j < N; j++) { while (choosing[ j ]) ; while ((number[ j ] != 0) && (number[ j ],j)< (number[ i ],i)) ; } while ((number[ j ] != 0) && (number[ j ],j)< (number[ i ],i)) ; } if (S >0) {* **//critical section**   *S--;*  *number[i] = 0; S++;* **//critical section**  *return ;*  *number[i] = 0; }* *number[i] = 0;* *} while (1); return ; } }*  <del>┇╗║<u>╄╌╁</u>┙┖┎╧╓╤╗╤═┶╫╘═╤╜║┝╪┾╝╙╾╧╝┽┝╶┾┙</del>└<del>╵┎┇╫╶</del>╫╁<u>╫</u>

# **Sleeping Lock (I)**

• **Define a sleeping lock as a structure:** 

- *typedef struct { int value; //* **Initialized to** *1*
- *struct process \*L; } semaphore;*

• **Assume two system calls:** 

 $\begin{picture}(20,20) \put(0,0){\line(1,0){10}} \put(10,0){\line(1,0){10}} \put(10,0){\line(1,0){10}} \put(10,0){\line(1,0){10}} \put(10,0){\line(1,0){10}} \put(10,0){\line(1,0){10}} \put(10,0){\line(1,0){10}} \put(10,0){\line(1,0){10}} \put(10,0){\line(1,0){10}} \put(10,0){\line(1,0){10}} \put(10,0){\line(1,0){10}} \put(10,0){\line(1$ 

– *block()* **suspends the process that invokes it.** 

– *wakeup(P)* **resumes the execution of a blocked process** P**.** 

• **Equally applicable to multiple threads in one process.** 

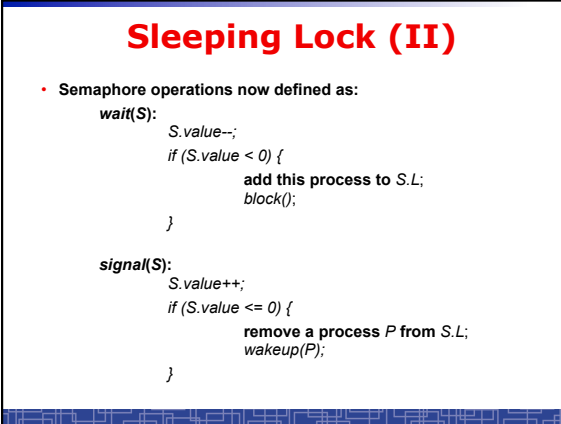

#### **Two Types of Semaphores: Binary vs. Counting**

- *Binary* **semaphore (a.k.a. mutex lock) integer value can range only between 0 and 1; simpler to implement by hardware.**
- *Counting* **semaphore integer value can range over an unrestricted domain.**
- **We can implement a counting semaphore** *S* **by using two binary semaphore.**
- **Binary semaphore is normally used as mutex lock.**
- **Counting semaphore can be used as shared counter, load controller, etc…**

#### **Implementing counting semaphore with two Binary Semaphores**

• **Data structures:** 

*binary-semaphore S1, S2; int C:*

• **Initialization:** 

*S1 = 1 S2 = 0 C =* **initial value of semaphore** *S* 

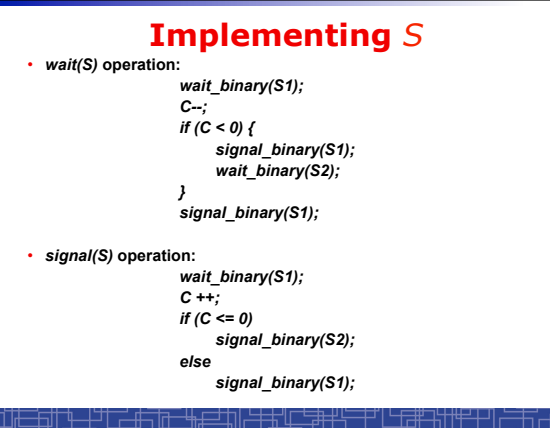

### **Classical Synchronization Problems**

- **The Bounded-Buffer P-C Problem**
- **The Readers-Writers Problem**

<u>╄╌┼</u>┙┖<del>┍╶╫┑</del>Ҭ<del>╗╌╘╫╒═</del>┵╗╟╧╪<u>┿╵┖╶</u>╤╃┽┽╴

• **The Dining-Philosophers Problem** 

## **Bounded-Buffer P-C Problem**

平门卡那米世

• **A producer produces some data for a consumer to consume. They share a bounded-buffer for data transferring.** 

• **Shared memory: A buffer to hold at most** *n* **items** 

• **Shared data (three semaphores)** 

*Semaphore filled, empty; /\*counting\*/ Semaphore mutex*; /\* binary \*/

**Initially:** 

1456 Fili

*filled = 0, empty = n, mutex = 1* 

玉山

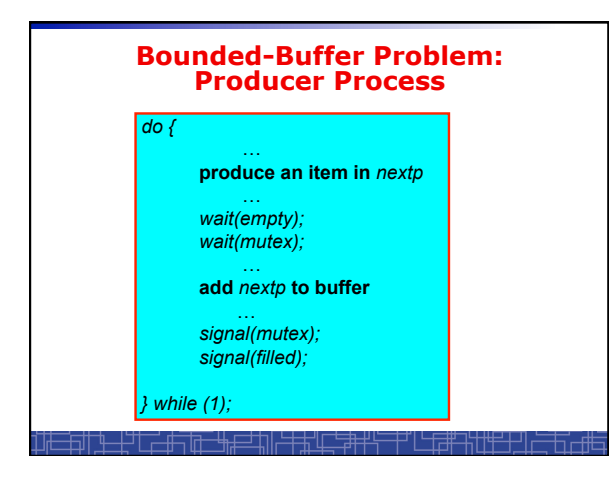

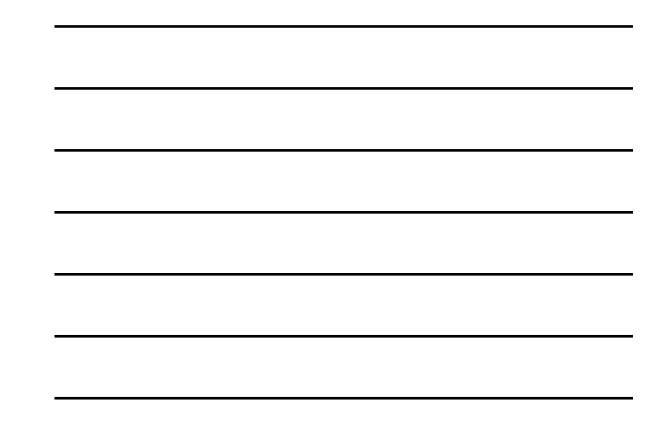

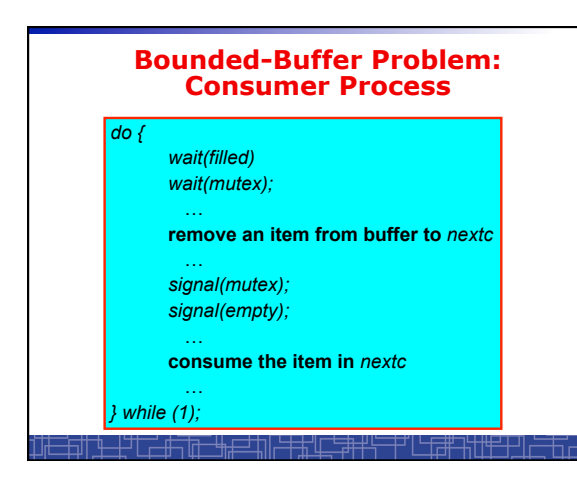

### **The Readers-Writers Problem**

- **Many processes concurrently access a data object**  – **Readers: only read the data.** 
	- **Writers: update and may write the data object.**
- **Only writer needs exclusive access of the data.**
- **The first readers-writers problem:** 
	- **Unless a writer has already obtained permission to use the shared data, readers are always allowed to access data.**  – **May starve a writer.**
- **The second readers-writer problem:** 
	- **Once a writer is ready, the writer performs its write as soon as possible.**
	- **May starve a reader.**

'#Th

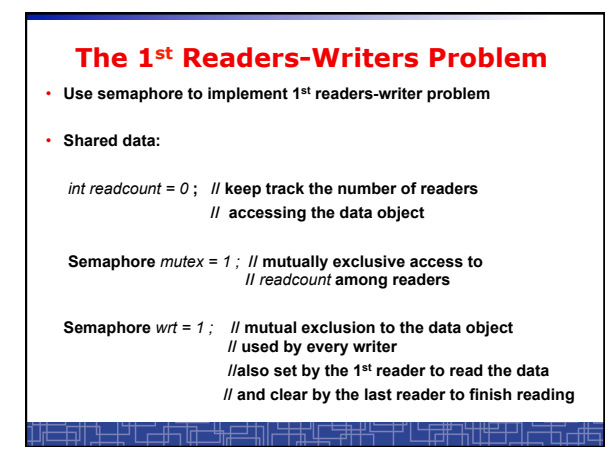

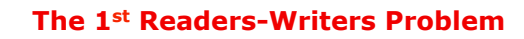

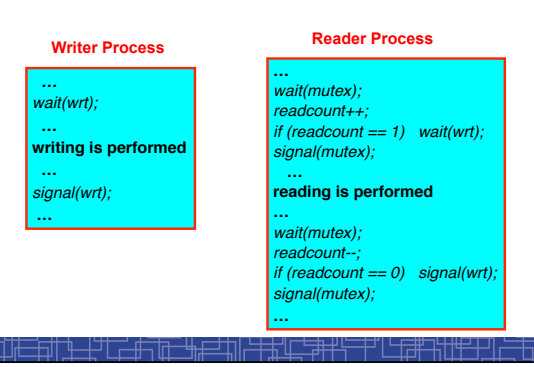

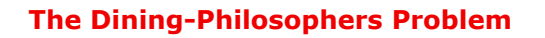

- **Five philosophers are thinking or eating**
- **Using only five chopsticks**
- 
- **When thinking, no need for chopsticks.**
- **When eating, need two closest chopsticks.**
- **Can pick up only one chopsticks**
- **Can not get the one already in the hand of a neighbor.**

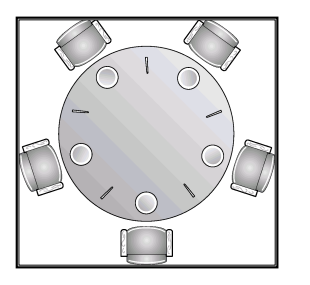

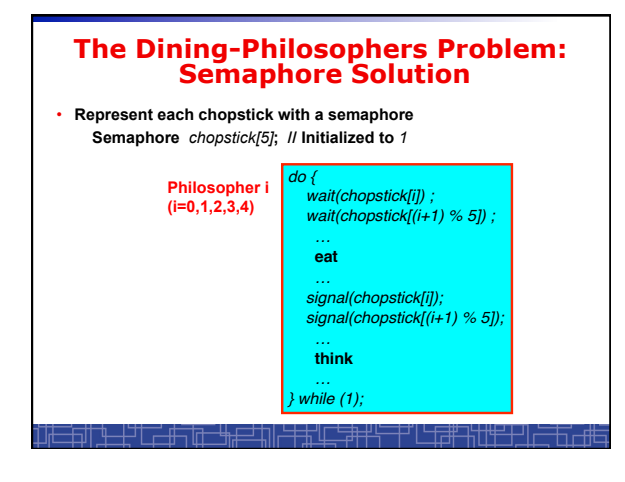

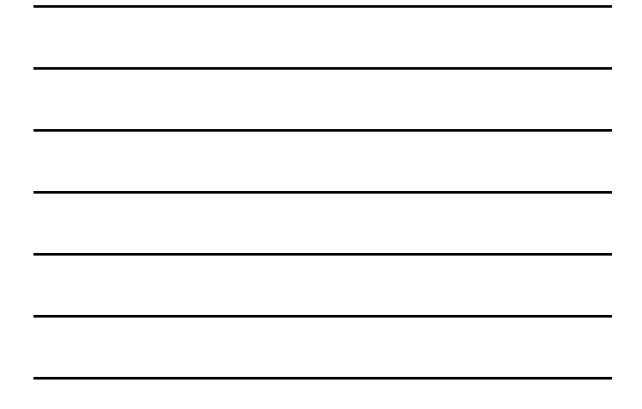

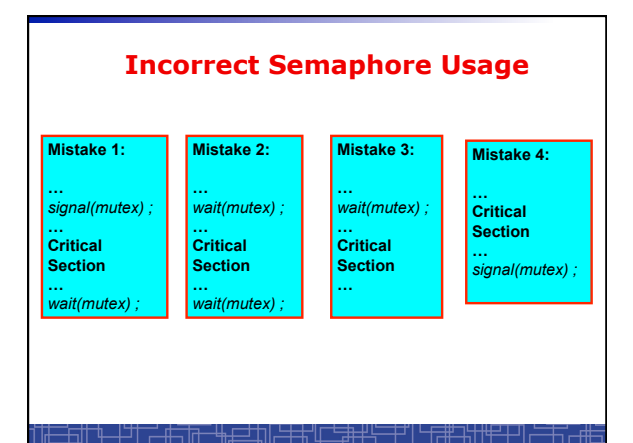

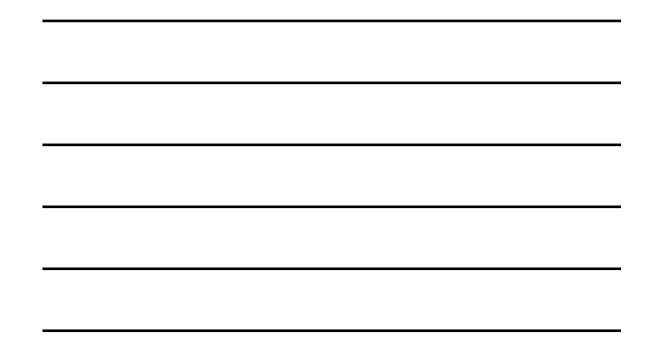

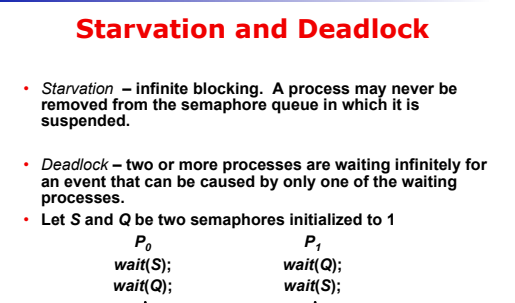

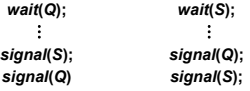

∸मंजीत

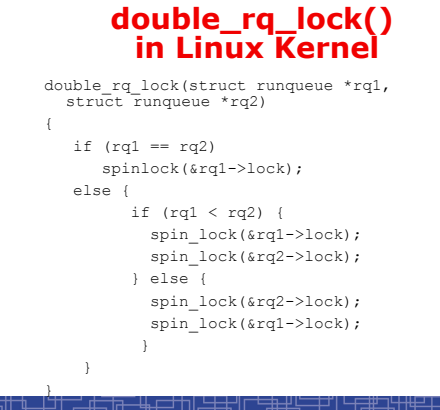

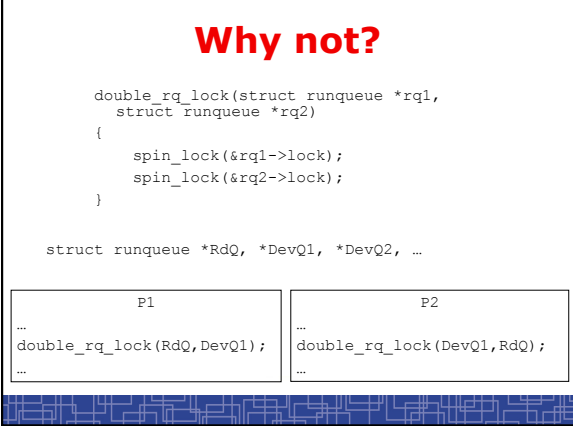

#### **double\_rq\_unlock() in Linux Kernel**

double\_rq\_unlock(struct runqueue \*rq1, struct runqueue \*rq2)  $\left\{ \right.$  spin\_unlock(&rq1->lock); if (rq1 != rq2) spin\_unlock(&rq2->lock); }

<u>╤╢╶╅╌┼┙┖┶╶╅┙╙┹╤╃╜╿╘╪╃╓┵╧╈╁┟╌┼┑┌╶┖╘╅╅┾┦╫╁┰╁┧╹</u>

# **Pthread Semaphore**

- **Pthread semaphores for multi-threaded programming in Unix/Linux:** 
	- **Pthread Mutex Lock (binary semaphore)**
	- **Pthread Semaphore (general counting semaphore)**

# **Pthread Mutex Lock #include <pthread.h> /\*declare a mutex variable\*/ pthread\_mutex\_t mutex ; /\* create a mutex lock \*/ pthread\_mutex\_init (&mutex, NULL) ; /\* acquire the mutex lock \*/ pthread\_mutex\_lock(&mutex) ; /\* release the mutex lock \*/ pthread\_mutex\_unlock(&mutex) ;**  <u>┞</u>╜┖<del>┍╶╫╤╔╤╴╚╖╒═╛╇</del>╗╟╧╪╪<u>╅╙┎╧</u>╤╋╪╙╤═╤┙╚╌╔╤╋┵╬╁<u>╫╈┹╁┙</u>╽┷

## **Using Pthread Mutex Locks**

```
• Use mutex locks to solve critical section problems:
```

```
#include <pthread.h>
```

```
pthread_mutex_t mutex ; 
…
```
**…** 

```
pthread_mutex_init(&mutex, NULL) ;
```
**pthread\_mutex\_lock(&mutex) ;** 

```
/*** critical section ***/
```
<del>┝╗╫╌┡┈╎╘┦╌┙╓┿╤╗╅╌╘╫╒═╧┿</del>╗║┍

```
pthread_mutex_unlock(&mutex) ;
```
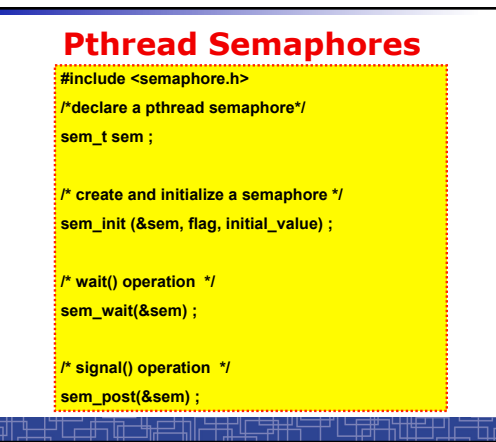

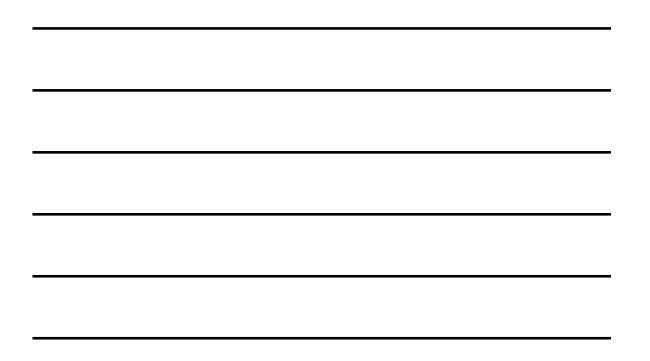

## **Using Pthread semaphore**

• **Using Pthread semaphores for counters shared by multiple threads:** 

**#include <semaphore.h> sem\_t counter ; … sem\_init(&counter, 0, 0) ; /\* initially 0 \*/ … sem\_post(&counter) ; /\* increment \*/ … sem\_wait(&counter) ; /\* decrement \*/** 

<del>┇╗╢<u>┡╶╂</u>┙┖┎╶╫┑╓┰╴╚╖╒═┙</del>┧║<del>┝┊┽╅</del>╙┎╧╤╃┽╬

## *volatile* **in multithread program**

╅╤╈┷┷╬┇┇┡╈═┽┷┦┆

· **In multithread programming, a shared global variable must be declared as volatile to avoid compiler**'**s optimization which may cause conflicts:** 

**volatile int data ;** 

**volatile char buffer[100] ;** 

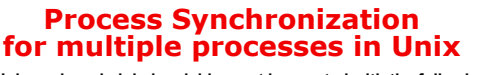

• **In Unix, a shared global variable must be created with the following systems calls:** 

**#include <sys/shm.h>** 

**int shmget(key\_t key, size\_t size, int shmflg);** 

**void \*shmat(int shmid, const void \*shmaddr, int shmflg);** 

**int shmdt(const void \*shmaddr);** 

<u>╈╶╂<sup>╅╅</sup>╾┙<del>╃┑</del>╓┱╾┶╅╤╛┿║┟╧╪╅╜╓╧╤</u>╋┽╬╴

**int shmctl(int shmid, int cmd, struct shmid\_ds \*buf);** 

# *nanosleep()*

**#include <time.h>**

**int nanosleep(const struct timespec \****req***, struct timespec \****rem***);** 

<u>┟╄═╈┱╫╴╄╶╌┼┙╿╶╾┄╃┽┑╫╦╶╌╄┪┎═╛┙╬║┝╤╪┽╬║┖╶╶┋╪┿╃┶╤═┽┙║└╌╂╤╬┹╶╠╁┞╄</u>╪

**struct timespec** 

**{ time\_t tv\_sec; /\* seconds \*/ long tv\_nsec; /\* nanoseconds 0-999,999,999 \*/ };**